### ICS 321 Fall 2009 The Relational Model (ii)

Asst. Prof. Lipyeow Lim Information and Computer Science Department University of Hawaii at Manoa

### Internet Book Store Example

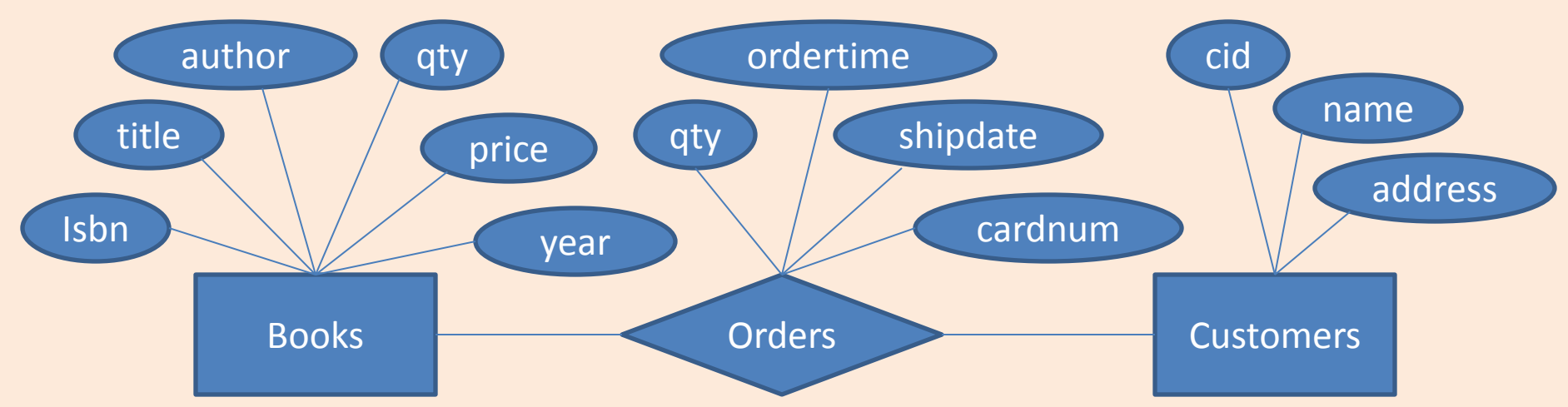

### Logical DB Design: ER to Relational

• Entity sets to tables:

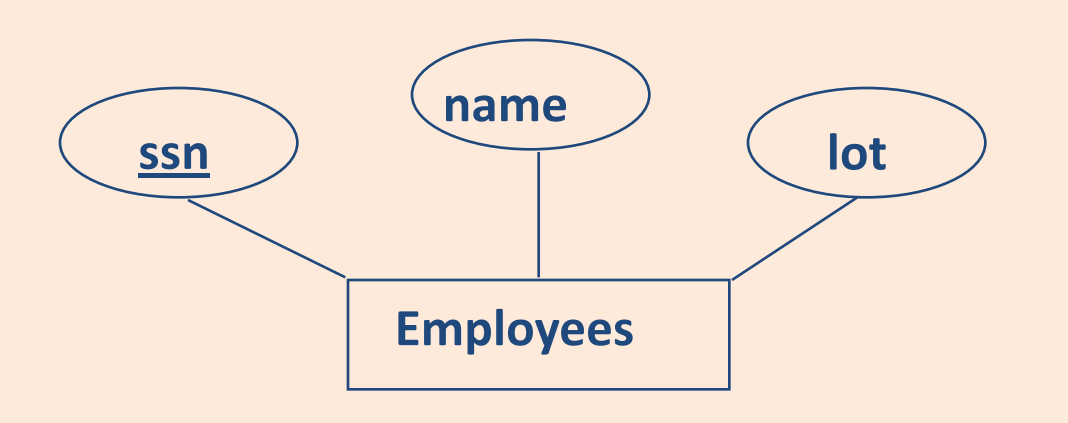

CREATE TABLE Employees (ssn CHAR(11), name CHAR(20), lot INTEGER, PRIMARY KEY (ssn))

## Relationship Sets to Tables

- In translating a relationship set to a relation, attributes of the relation must include:
	- Keys for each participating entity set (as foreign keys).
		- This set of attributes forms a *superkey* for the relation.
	- All descriptive attributes.

CREATE TABLE Works\_In( ssn CHAR(11), did INTEGER, since DATE, PRIMARY KEY (ssn, did), FOREIGN KEY (ssn) REFERENCES Employees, FOREIGN KEY (did) REFERENCES Departments)

### Review: Key Constraints

• Each dept has at most one manager, according to the *key constraint* on

 $\bullet$ 

 $\bullet$ 

Manages.

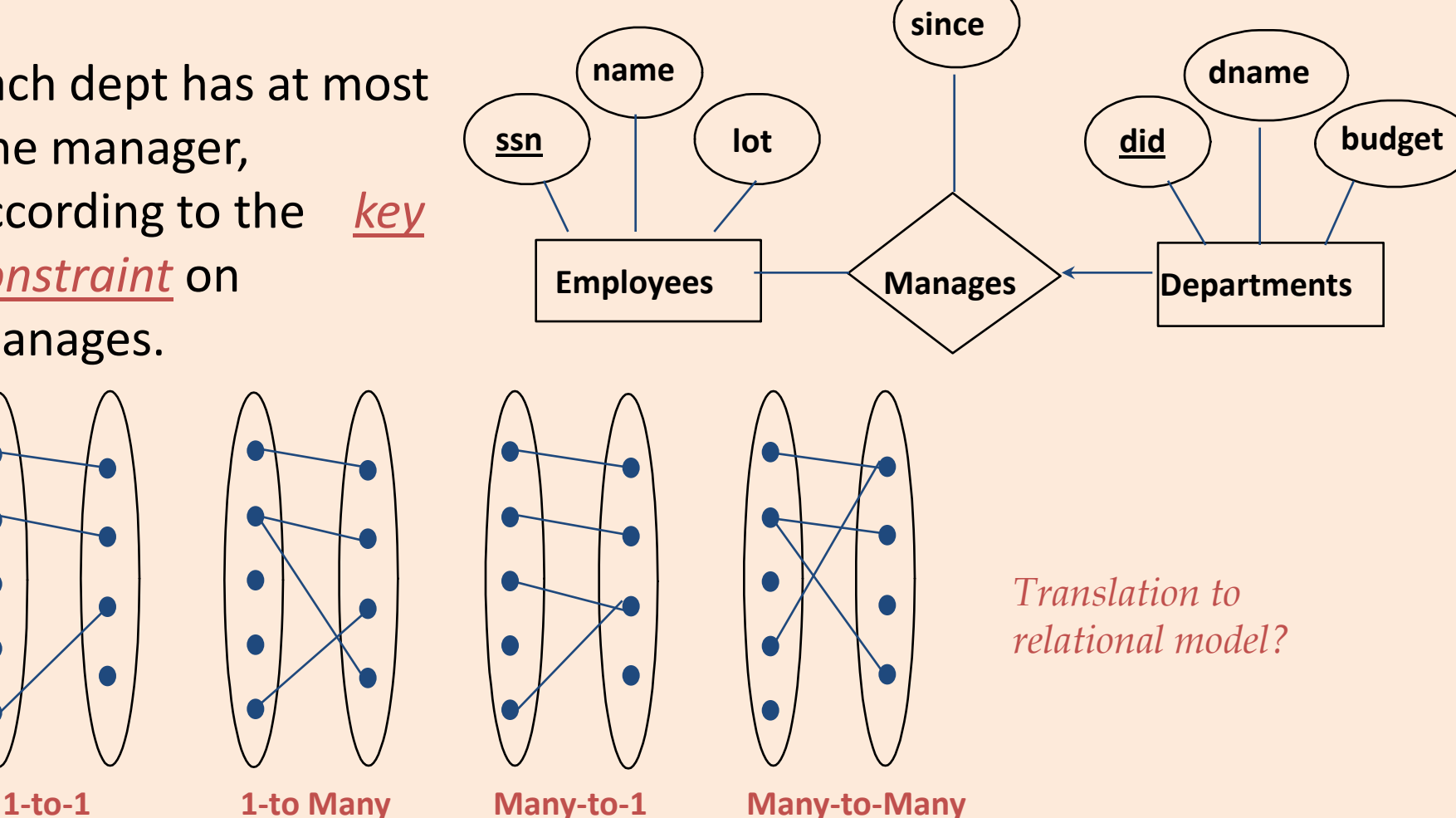

#### Translating ER Diagrams with Key Constraints

- Map relationship to a table:
	- Note that did is the key now!
	- Separate tables for Employees and Departments.
- Since each department has a unique manager, we could instead combine Manages and Departments.

```
CREATE TABLE Manages(
ssn CHAR(11),
did INTEGER,
since DATE,
PRIMARY KEY (did),
FOREIGN KEY (ssn) REFERENCES Employees,
FOREIGN KEY (did) REFERENCES Departments)
```

```
CREATE TABLE Dept_Mgr(
did INTEGER,
dname CHAR(20),
budget REAL,
ssn CHAR(11),
since DATE,
PRIMARY KEY (did),
FOREIGN KEY (ssn) REFERENCES Employees)
```
### Review: Participation Constraints

- Does every department have a manager?
	- If so, this is a *participation constraint*: the participation of Departments in Manages is said to be *total* (vs. *partial*).
		- Every *did* value in Departments table must appear in a row of the Manages table (with a non-null *ssn* value!)

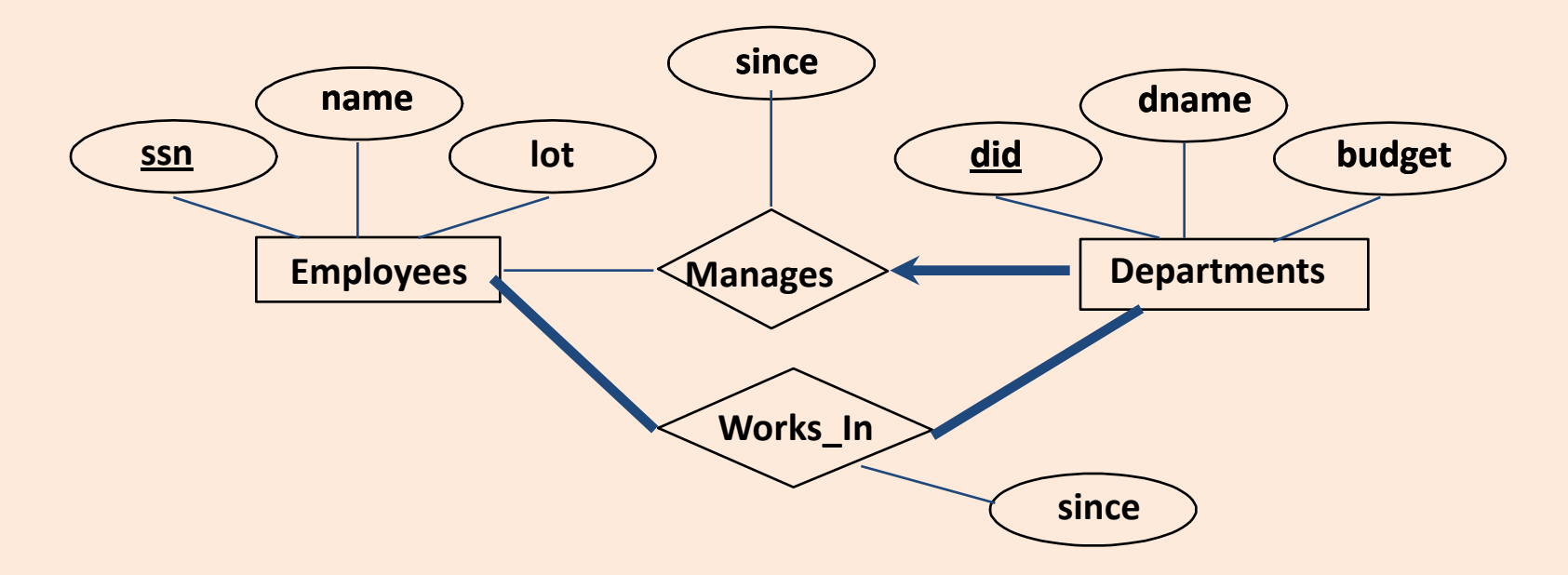

# Participation Constraints in SQL

• We can capture participation constraints involving one entity set in a binary relationship, but little else (without resorting to CHECK constraints).

> CREATE TABLE Dept\_Mgr( did INTEGER, dname CHAR(20), budget REAL, ssn CHAR(11) NOT NULL, since DATE, PRIMARY KEY (did), FOREIGN KEY (ssn) REFERENCES Employees, ON DELETE NO ACTION)

### Review: Weak Entities

- A *weak entity* can be identified uniquely only by considering the primary key of another (*owner*) entity.
	- Owner entity set and weak entity set must participate in a one-to-many relationship set (1 owner, many weak entities).
	- Weak entity set must have total participation in this *identifying* relationship set.

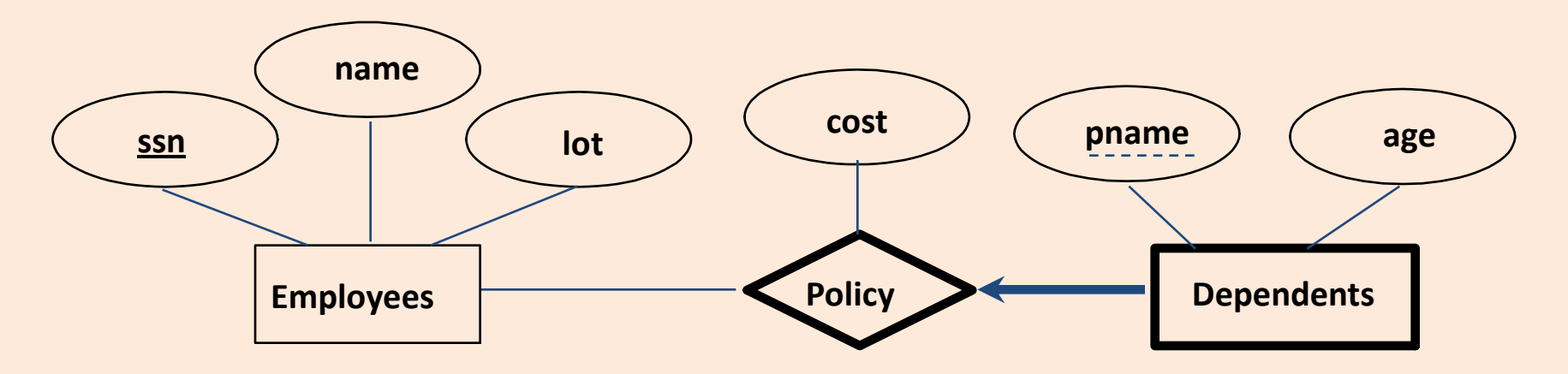

# Translating Weak Entity Sets

- Weak entity set and identifying relationship set are translated into a single table.
	- When the owner entity is deleted, all owned weak entities must also be deleted.

```
CREATE TABLE Dep_Policy (
pname CHAR(20),
age INTEGER,
cost REAL,
ssn CHAR(11) NOT NULL,
PRIMARY KEY (pname, ssn),
FOREIGN KEY (ssn) REFERENCES Employees,
 ON DELETE CASCADE)
```
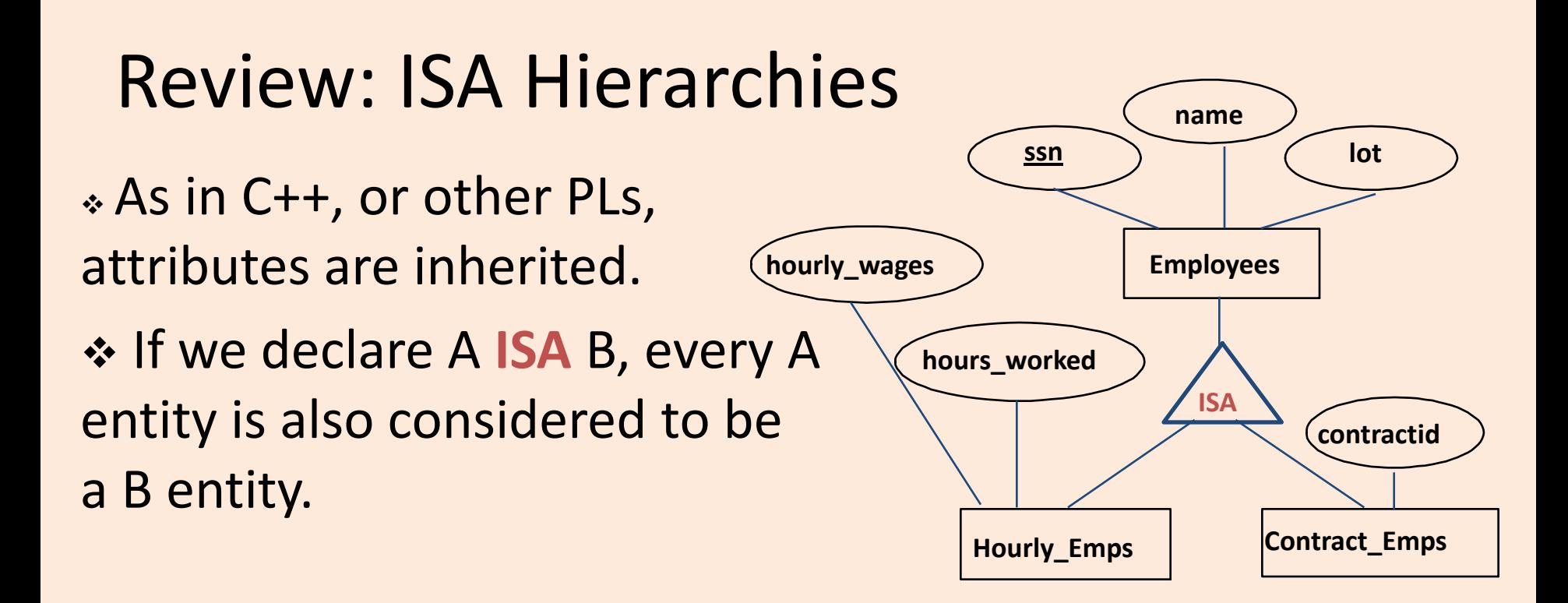

- *Overlap constraints*: Can Joe be an Hourly\_Emps as well as a Contract\_Emps entity? (*Allowed/disallowed*)
- *Covering constraints*: Does every Employees entity also have to be an Hourly\_Emps or a Contract\_Emps entity? *(Yes/no)*

#### Translating ISA Hierarchies to Relations

#### • *General approach:*

- 3 relations: Employees, Hourly\_Emps and Contract\_Emps.
	- *Hourly\_Emps*: Every employee is recorded in Employees. For hourly emps, extra info recorded in Hourly\_Emps (*hourly\_wages*, *hours\_worked*, *ssn)*; must delete Hourly\_Emps tuple if referenced Employees tuple is deleted).
	- Queries involving all employees easy, those involving just Hourly Emps require a join to get some attributes.

• Alternative: Just Hourly Emps and Contract Emps.

- *Hourly\_Emps*: *ssn*, *name, lot, hourly\_wages, hours\_worked.*
- Each employee must be in one of these two subclasses*.*

### Review: Binary vs. Ternary Relationships

• What are the additional constraints in the 2nd diagram? **pname age Covers Dependents name Employees**  $\mathsf{ssn}$   $\rightarrow$   $\mathsf{r}$   $\rightarrow$   $\mathsf{l}$  ot **Policies policyid cost Beneficiary pname age Dependents policyid cost Policies Purchaser name Employees ssn d lot** Bad design Better design

#### Binary vs. Ternary Relationships (Contd.)

- The key constraints allow us to combine Purchaser with Policies and Beneficiary with Dependents.
- **Participation** constraints lead to NOT NULL constraints.
- What if Policies is a weak entity set?

CREATE TABLE Policies ( policyid INTEGER, cost REAL, ssn CHAR(11) NOT NULL, PRIMARY KEY (policyid). FOREIGN KEY (ssn) REFERENCES Employees, ON DELETE CASCADE)

CREATE TABLE Dependents ( pname CHAR(20), age INTEGER, policyid INTEGER, PRIMARY KEY (pname, policyid). FOREIGN KEY (policyid) REFERENCES Policies, ON DELETE CASCADE)

## Views

• A *view* is just a relation, but we store a *definition*, rather than a set of tuples.

> CREATE VIEW YoungActiveStudents (name, grade) AS SELECT S.name, E.grade FROM Students S, Enrolled E WHERE S.sid = E.sid and S.age<21

- Views can be dropped using the DROP VIEW command.
	- **How to handle DROP TABLE if there's a view on the** table?
		- DROP TABLE command has options to let the user specify this.

## Views and Security

- Views can be used to present necessary information (or a summary), while hiding details in underlying relation(s).
	- Given YoungStudents, but not Students or Enrolled, we can find students s who have are enrolled, but not the *cid's* of the courses they are enrolled in.

# Relational Model: Summary

- A tabular representation of data.
- Simple and intuitive, currently the most widely used.
- Integrity constraints can be specified by the DBA, based on application semantics. DBMS checks for violations.
	- Two important ICs: primary and foreign keys
	- In addition, we *always* have domain constraints.
- Powerful and natural query languages exist.
- Rules to translate ER to relational model

# Course Project (30%)

- Form a group of 3. Consider
	- Schedule of group members
	- Interests
	- Using Laulima "Discussion List"->"Student Lounge" to find groups/members
- Propose a project and post in Laulima under "Class Discussion" with "Project:" as a prefix in the title by Oct 6:
	- Title
	- Group name and members
		- Assign one person as the group representative
	- Short description of project goal
	- A brief timeline with milestones
		- Ideally you should have an idea who is doing what
- Do the project
- Prepare a short 10 min presentation and/or demo
- Present and demo your project in class on Dec 3 & 8.

# Proposing a Project

- A good project would probably
	- Use at least one DBMS software
	- Involve substantial programming in SQL and another language (Java, C/C++, Ruby, PHP, PERL, …)
	- Answer an interesting question or give insight into some specific issues
- Start by formulating the project goal or "question", e.g.,
	- System building projects: how do we manage the data in application/scenario X? X should be interesting.
	- Researchy-type projects: what is the best way to do X ?
- Evaluating "alternatives" should be an important component of the project.
- Think about how to quantify and measure your findings

# Project Grading

- Originality
- Complexity
- Breadth & depth of the analysis/evaluation
- Presentation/demo